# **AutoCAD Crack Free Registration Code**

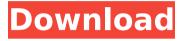

## **AutoCAD Crack Free (2022)**

AutoCAD has been widely used for two decades to model and design everything from factory lines and architecture to automotive and aerospace. It is used in hundreds of thousands of companies and organizations worldwide. AutoCAD is used in many industries, including: Automotive Banking Building and Construction Electronics Electronics Manufacturing Engineering Food and Beverage Home Improvement Medical Mining Manufacturing Mechanical Petroleum and Gas Pharmaceutical Printing Railroad Retail Shipping Telecommunications Telecom Infrastructure Utilities Warehousing In this guide, we'll take you through some tips and tricks you may not know about AutoCAD. After reading this guide, you'll be an AutoCAD expert! AutoCAD Tips and Tricks 1. Generate Layouts in Two Sides In AutoCAD, you can generate a layout in two different directions. Using the Layout Manager The easiest way to generate a layout in two different directions is to simply use the Layout Manager. To open the Layout Manager, select the View tab, then Layout from the Layout drop-down list. The Layout Manager will automatically generate a 2D layout with two pages: one for the model, and the other for the 2D view. To generate a layout in both directions, you can simply click the Include 2-D View page option. Using a Create From Template You can also generate a layout in two different directions by using a Create From Template. Using the command line To generate a layout in two different directions by using the command line, execute the following two commands: 1. Draw a line. 2. Set the Endpoint to a new two-point line. If you want to add two linear features to the current line, like two columns, you can use a modifier. 3. Draw the modifier. Using Tools You can also create a layout in two different directions by using a command, an extension, or a tool. Tools In addition to generating a layout in two different directions, you can use tools to generate a layout in two different directions. AutoCAD has many tools that can generate a layout in two different directions.

# **AutoCAD Crack With Registration Code Free**

AutoLISP The AutoLISP is an extension language for AutoCAD Crack Keygen which allows programmers to define new user functions, commands, and objects. It was primarily used for programming AutoCAD Crack Keygen extensions and add-ons for Autodesk Exchange Apps. AutoLISP allows the user to write code in the shape of a "subroutine" and then call it later. A number of functions are available to perform common AutoCAD Crack Free Download functions

such as drawing, printing, translation, etc. Many developers of add-ons use AutoLISP as the primary programming language. Visual LISP Visual LISP, or VLISP, is an extension language for AutoCAD Full Crack that allows programmers to create macros or utilities for performing common AutoCAD Serial Key tasks. The language is based on Microsoft Visual Basic, allowing it to be used in Microsoft Visual Studio. It is available in the form of a programming language that uses a syntax similar to the Visual Basic language and is used to create AutoCAD Crack Free Download extensions and add-ons, but can also be used to write stand-alone applications and small utilities. Visual LISP supports all of the standard VBA functions and can be used to create a macro, module or procedure, VBA Microsoft Visual Basic for Applications (VBA) is a Microsoft Visual Basic 6.0 programming language extension for Microsoft Windows operating systems, designed to work within the Microsoft Office application suite. VBA was used to build macros and add-ons for AutoCAD Activation Code. .NET .NET (pronounced "dot net") is a new programming language and a new technology included in Microsoft Visual Studio 2008. It allows for the development of solutions that can be deployed on a variety of platforms, including mobile devices such as Pocket PCs. as well as desktop applications, web services and games for personal computers. A number of developers in AutoCAD Cracked Version have created add-ons for AutoCAD Product Key using.NET ObjectARX ObjectARX is a C++ class library which is compatible with the Common Object Request Broker Architecture (CORBA) version 2.0 specification. ObjectARX is the base for Autodesk Exchange Apps. Special features Since its introduction in 1992, AutoCAD has enjoyed many technological innovations, including interactive design, remote access, internet support, 3D CAD, physics, scanning and document automation. Major technological innovations Innovative technology 1995 - AutoCAD was released with the new Graphical User Interface and its ca3bfb1094

#### AutoCAD Crack +

Select "File > New". Enter your password when prompted. Select the 3D Desktop category and click "Autodesk Custom". Enter the name for your new project and click "OK". Select the Particles category and click "Create", A new window will open, Click "Add Scene". Use the Toolbar to browse to the "bin\ custom\ scenes" folder. Click "Add Files" and browse to the "scene.asmx" file. Click "OK". Click "File > Save". If prompted, select the "AutoCAD ABSOLUTE ENABLE" folder. The project will be created. Open the project with Autodesk Autocad. How to use the scenes Create a new scene in Autodesk Autocad. Add a line and change its color. Add a rectangular surface. Change the color of the surface. Use the tools to place a base plane and a line. Move the line into the scene by using the "right click" menu. Save the scene and open it with the Universal Scene Viewer. A new scene window will open. Click "Scene > Load Scene". The scene will open. Change the object's properties and position by using the Toolbar. Use the scene's tools to open the "Manipulator" tool. Use the handles to change the object's position. Save the scene. Click the "Preview" button and the view will be changed. See also Autodesk Multimedia External links Universal Scene Viewer Web Site Autodesk Multimedia Portal Scene Explorer Web Site References Category: AutodeskThe self-proclaimed "king of GIFs" — or 'King of Google Image Search' — has uploaded a selection of some of his favorite GIFs to a Google+ community. However, they're all super lame — he apparently can't be bothered to put in the effort to find them. Some are three minutes long, others have been exported from something else, and others are just screengrabs. In an attempt to find even more GIFs, he's also shared his Top 10 Favorite Games. They are: 10. Farmville [animated] 9. Wow 8. The Game 7. The Great Escape 6. The Legend

### What's New In AutoCAD?

Grouping Features: Make it easy to combine several like features. So that you can sort them and even move them around in your drawing. (video: 1:09 min.) DesignTools Import: Import different AutoCAD 2018 entities to your drawings. Save time by importing often used entities instead of creating them in your model. AdvancedStitching: AdvancedStitching helps you quickly, accurately and consistently align large models. The speed of this new feature is great: if you need to align one hundred models, in a single click, this feature can complete the job. AdvancedSnapping: Easily see where your 3D model snaps to the environment. Whether you use alignment or snap

mode to align your model, the advanced snapper will give you the context you need to know where the model snaps. Lightning: Make the common lighting operations fast by taking advantage of the fact that you only have to set up the lighting once. So the lightning feature will make sure that you don't have to go back and adjust the lighting every time you want to light something else. Add Title Objects: In your model, you can now easily assign titles to different entities. This feature provides a fast way to quickly assign the titles to different parts of your model. New 3D settings: Thanks to the new 'Grid' and 'Project' settings, you will now be able to create and reference your 3D models in a consistent manner. Enhanced Plots: Easily add plottable entities to your drawings. You can also define the scaling and position of a plane. Combine entities: Combine two entities into one. Take advantage of the new combining options to achieve complex shapes with ease. Annotate. Contour: Explore your model in 3D with new control over the viewing behavior. You will now be able to define how far you want the 3D annotations to display (from the surface to infinity). 3D Camera: You can now 'tap into' the camera, and define how it behaves. So that you can interact with the camera in a different way. (video: 1:37 min.) Free-form editing of 3D entities: Import and align 3D entities from and to the model without any limit. Download Screenshots

## **System Requirements:**

Minimum: OS: Windows 10 (64bit) Windows 10 (64bit) Processor: i3, i5, i7 (Intel) i3, i5, i7 (Intel) RAM: 8 GB 8 GB HDD: 30 GB 30 GB GPU: NVIDIA GeForce GTX 770 or AMD Radeon R9 270 or better NVIDIA GeForce GTX 770 or AMD Radeon R9 270 or better Recommended: OS: Windows 7 (64bit) Windows 7 (64bit) Processor: i3, i5

https://coolbreezebeverages.com/wp-

content/uploads/2022/07/AutoCAD Crack With License Key.pdf

https://mvdreamfinances.com/index.php/2022/07/24/autocad-crack-for-pc-3/

https://blackskillset.business/wp-content/uploads/2022/07/chajem.pdf

https://www.theblender.it/wp-content/uploads/2022/07/AutoCAD\_Crack\_Download\_For\_PC.pdf

https://www.fairlabels.net/autocad-2019-23-0-crack-full-version-3264bit-2022-latest/

http://iled.in/wp-content/uploads/2022/07/AutoCAD Crack License Key.pdf

http://dealskingdom.com/wp-content/uploads/2022/07/AutoCAD-62.pdf

https://klassenispil.dk/autocad-registration-code-win-mac/

https://molenbeekshopping.be/wp-content/uploads/2022/07/AutoCAD-56.pdf

https://www.naethompsonpr.com/wp-content/uploads/2022/07/AutoCAD-32.pdf

https://cefcredit.com/autocad-21-0-crack-pc-windows/

https://keyandtrust.com/wp-content/uploads/2022/07/AutoCAD-122.pdf

https://hradkacov.cz/wp-content/uploads/2022/07/AutoCAD-83.pdf

https://tazzakhabar.com/2022/07/autocad-free-3264bit-final-2022/

https://nb-gallery.com/autocad-product-key-3264bit-latest-2022/

https://psychomotorsports.com/snowmobiles/42855-autocad-20-1-registration-code-free-download-for-pc-final-2022/

http://zabarang.com/wp-content/uploads/2022/07/latrgold.pdf

https://asuperlist.com/wp-content/uploads/2022/07/mordavo.pdf

https://www.beaches-lakesides.com/realestate/autocad-2021-24-0-crack-4/

http://autocracymachinery.com/?p=41358